## **CoCoALib**

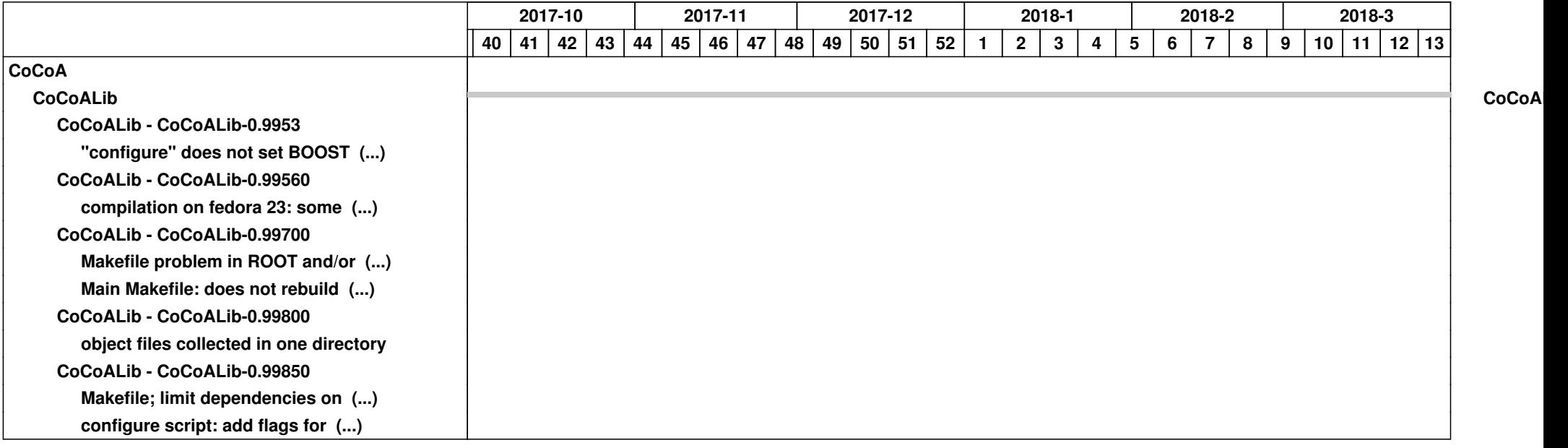